## **Photoshop Free Download For Chromebook ##VERIFIED##**

After the installation is complete, you will be prompted to restart your computer. When you get back, you need to locate the application in your computer's start menu and double-click it. This will run the application. Once the application is running, you will be prompted to sign in to your Adobe account and you will be asked to enter your personal information. Once you are done, you will be able to use the software. Installing Adobe Photoshop is relatively easy and can be done in a few simple steps. First, go to Adobe's website and select the version of Photoshop that you want to install. Once you have the download, open the file and follow the on-screen instructions. Once the installation is complete, you need to crack Adobe Photoshop.

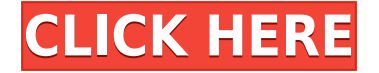

Lightroom is built on Behance's own Interactions platform, which they use internally. It's already being used used for a nice-looking preview page for Facebook and Twitter, and it's especially nice to see Behance's technology now being used to power Adobe's own services. Lightroom 5 is compatible with Linux, Apple and all major Windows operating systems, and includes an updated Windows installer. Lightroom 5 runs under OS X and Windows 7, not Windows Vista, on 32-bit XP or Vista, or on 64-bit Vista or Windows 7. The integration functionality extends to Adobe's other Creative Suite products and you'll even be able to share and publish work via your galleries in Behance. Adobe tools are always hugely popular with designers. I'll admit I was one of the generation at university that had to shell out a fortune to buy the original Illustrator and Photoshop packages for a bewitching selection of features. Have you ever been editing a photo in Lightroom or Photoshop when your computer crashed? That's how unreliable the software feels to me. This is an occasional frustration for everyone, and unfortunately, the problem is increasingly common. I experienced several issues this time around, but I fire up a backup image and generally can do the edit until the next failure. By the way, you find yourself using those backups a lot! Asay: At the time, there wasn't a mechanism to turn off auto-saves,' or anything else, really. It seemed that these problems were an inevitable consequence of not having the full suite of weapons all the time. I mean, I've missed several important, well-placed, well-timed and well-reasoned shots with guns on the battlefield, so I can't say that I feel too badly for not having 'Adobe which I'm sure would have done better and saved us some time.

## **Download free Adobe Photoshop 2021 (version 22)Full Version {{ Hot! }} 2022**

Explorer application is the interface for all the creative editing work you do. The creative elements that are designed and modified by the users can be shared to other users by exporting them as layers or presets. The user can then get a wide view of their creative work on the "Explorer view" and also get a detailed analysis on the image or effect using the "Photo view" mode. Exploring on the screen is an amazing experience. Right now at Adobe we have worked on the preview for the Explorer workscreen, we also have added new auto enhancements, auto blur effect, auto coloring, auto contrast, auto adjusts for the original type of image, intelligent Search and also intelligent auto contrast ( Intelligent color enhancement technology based only on the internal information of the object. And also not much manual operation needed to achieve good results. The performance of the intelligent auto contrast relies mainly on the threshold of the initial image contrast.) Adobe Photoshop CC is a full featured tool for photo editing and graphic design. It is one of the most critical applications for designers, educators and photographers around the world. Photoshop is the industry standard and the world's most widely used tool for creating images. Ask any photographer, editor or graphic designer and they will tell you they use Photoshop CS6 for their edit work. If you're one of them and looking for the best Photoshop experience, then I'd suggest you to upgrade your Adobe Creative Cloud subscription. Adobe is improving Photoshop so much, you can search just about any image related phrase and it will pull up helpful information. In fact some of the features I'm going to list out may be more useful than I know. Below is your step-by-step guide to upgrading your Adobe Creative Cloud subscription. In this video, I'll show you how to: e3d0a04c9c

## **Adobe Photoshop 2021 (version 22)Product Key X64 2023**

Adobe Photoshop traditionally comes along with a series of different tools for the users to edit the images at any place. Photoshop presently contains some basic tools that will be able to command the required changes to the photo. Here some of the notable tools that Photoshop will contain for the users. They are given in the order in which they appear in Photoshop CC: The **Picture** tool will be the first tool to appear. This tool consists of **Invert**, **Filter**, **Layer**, **Adjustment**, **Similar Illusions** and **Adjustment panel**. In **Layer** panel, you can add the layers by clicking the small plus sign. Use the **Lasso** or **Multi-Select** tool to mark the area in the image that you want to edit and then use the red tool to cut the unwanted area. Click the **Fill** or **Rotate Clockwise** tools to change the image colors. **Effect** – This tool is a feature that will allow you to edit the preview screen. Find the preview by clicking it on top bar. Then use any one of the following tools to customize the preview: Adobe's Flash Player keeps shrinking with every iteration, and they've built Flash Player as a completely browser-based application within the browser. This means that Photoshop users can launch the application without the need for locally installed plugins. Some of the updates that are available in Flash Player compile to HTML5, slowly eliminating the need for Flash for creative purposes. Other updates make Flash much easier to install and configure, and that allows for lower-end devices to play some of the more complex files that the browser is unable to do natively.

typography fonts free download for photoshop photoshop free download fonts how to download photoshop 7.0 in pc to come in photoshop action free download download icon photoshop png download icon for photoshop download shape icon photoshop download icon pack for photoshop how to download adobe photoshop cs3 in windows 10 free download imagenomic noiseware for photoshop cs6

Adobe Creative Cloud is a cloud-based software solution for portable design. By connecting to the Adobe cloud servers, your files can be instantly synchronized, automatically backed up and shared across any Adobe applications. As Compare comes into use soon, you can connect to Notes section of Photoshop, and do serious research when it comes to choosing the appropriate design template. The user interface is still not at par with Windows PC version, but the integration of cloud-based tools for designers is a breath of fresh air. While Photoshop is a software for photographers, now that you can import the images even from Facebook and Instagram, you can edit them pretty much any way you want. You will find numerous online tutorials and image galleries that will help you make quick edits and retouching, using filters and various other tools. But do not only rely on the perfect image, but get the perfect and creative title as well. Find amazing titles that can go well with the image or give a sensation to the readers and viewers by helping them learn what the image is all about by reading it. This will make them think about the image they just saw. Photoshop has already established itself as an industry-leading software for numerous industries including the magazine and newspaper industry. The company has added many industry-specific tools to its repertoire in the recent years, and new features keep getting introduced every time. But designers aren't the only ones who can use the tools to their advantage. Whether you are a designer or a photographer, a DIY enthusiast or a Honeywell pro, you can find a tool to meet your needs or requirements.

The Adobe Photoshop presets are essential and many of you like to use presets to make a one-year model. You will be create a versatile picture and get a professional look on high-quality resolutions. This is due to the use of editing tools of Adobe Photoshop, along with the higher capabilities of this software that can deliver the look of the designer of high-quality projects and photo with a single click. Since its launch in 1996, Photoshop is one of the most popular and revered digital software available today. Whether you are a professional or amateur, it is easy to achieve superior and flawless retouching or simple photo editing tasks with this powerful and convenient tool. Keep reading for details on the most fundamental Photoshop features and figures. Photoshop is a targetoriented software. This means it does certain tasks and functions really well. Moreover, the vendor has paid a lot of attention to the completeness of this tool. There are absolutely no stone unturned. A perfect example is the availability of tutorials. And many do-it-yourself guides and resources also help additional users. No doubt you have heard of Photoshop. And no doubt you have heard about it. You know that Photoshop is a photo editing software for professional photographers and graphics artists. And what you don't know is how it functions and how it can be a foundation for other creativity in your digital life. Let's sort out all the shades and understand the basics of Photoshop.

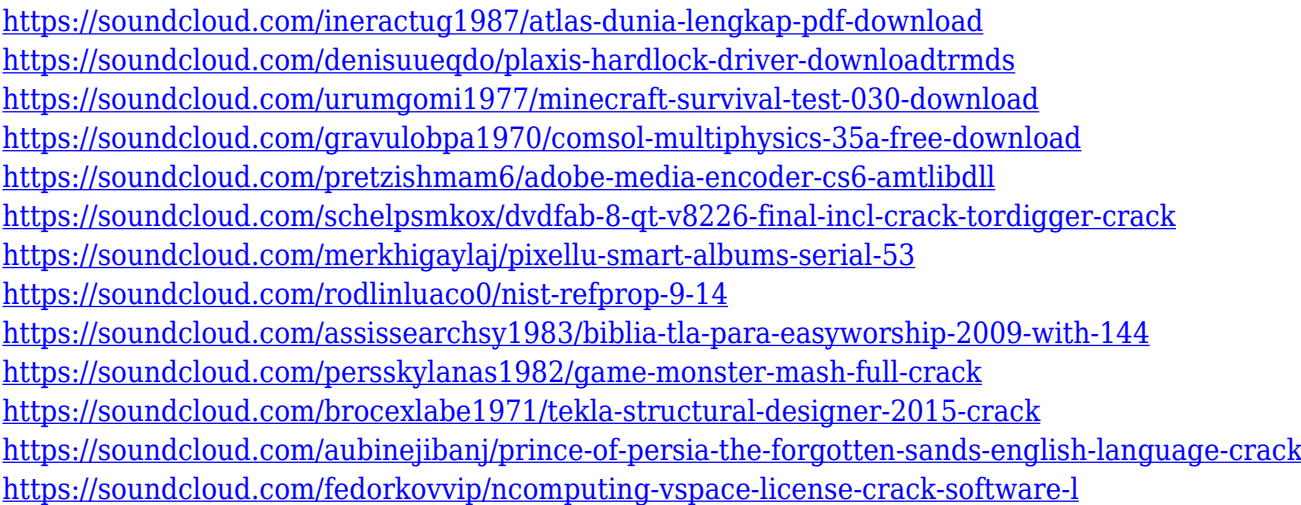

Adobe Photoshop Elements is a simple, easy-to-use photo editing program for making digital images look better. You can change albums, adjust exposure, apply auto-adjustments, crop photos or move items around in the layout. Adobe Photoshop Elements features the best-selling features from the full Photoshop program and offers simplified versions of some of its more complex functions. Adobe Photoshop Elements gives you easy access to all the Photoshop features you love. It's an excellent tool for beginners and a great alternative to Photoshop for the thousands of photographers who wish they could use Photoshop. Photoshop Elements is easy-to-use photo editing software for photographers. It's a great alternative to other photo editing software that's often unnecessarily complex: Adobe Photoshop, which includes too many features and is expensive, and PaintShop Pro, which is a little too simple for some users. Adobe Bridge is a convenient way to collect and organize the images you've worked on. It's like a separate folder for all of the pictures you've created, and it lets you share them online, email them, and email them back to your camera. When you're ready to print, share or export your images, you can use the Photoshop Elements printing features to add text, graphics and stamps to your photographs. You can also print multiple copies of a photo in the same layout, create watermarks and frames, and easily convert scanned photographs. Here are some of the features in the Photoshop CC:

- Correct the color of almost any image or document
- Create and manipulate images for web, mobile, video, and more
- Touch up photos and darken shadows and lighten highlights
- Edit your creations using state-of-the-art selection tools
- Simplify, re-render, and expand your images
- Add a border, frames, and layers
- Combine images, create masks, and extract objects
- Work with layers, create masks, and color tools
- Use lasso, path, and healing tools
- Create, edit, and export smart objects
- Easily composite and composite multiple images
- Create artistic filters and layer styles
- Save and share your work in almost any format

<https://tangoherbs.com/wp-content/uploads/2023/01/kalefr.pdf>

<http://amlakzamanzadeh.com/wp-content/uploads/2023/01/coltmoyn.pdf>

[https://sazakacademy.com/wp-content/uploads/2023/01/Photoshop-2021-Version-224-Free-Registrati](https://sazakacademy.com/wp-content/uploads/2023/01/Photoshop-2021-Version-224-Free-Registration-Code-Windows-lAtest-release-2022.pdf) [on-Code-Windows-lAtest-release-2022.pdf](https://sazakacademy.com/wp-content/uploads/2023/01/Photoshop-2021-Version-224-Free-Registration-Code-Windows-lAtest-release-2022.pdf)

<https://healthcareconsultings.com/photoshop-online-download-baixaki-top/>

[https://futcoinsshop.ru/download-photoshop-cs5-kuyhaa-portable-\\_top\\_/](https://futcoinsshop.ru/download-photoshop-cs5-kuyhaa-portable-_top_/)

<https://www.pedomanindonesia.com/advert/download-photoshop-cs2-mac-portable/>

[https://oceantooceanbusiness.com/wp-content/uploads/2023/01/Adobe\\_Photoshop\\_CS3.pdf](https://oceantooceanbusiness.com/wp-content/uploads/2023/01/Adobe_Photoshop_CS3.pdf)

<https://aarbee.se/wp-content/uploads/2023/01/Gimp-Download-Photoshop-Brushes-BETTER.pdf>

[https://www.sudansupermarket.com/photoshop-2021-version-22-5-1-licence-key-with-keygen-x64-202](https://www.sudansupermarket.com/photoshop-2021-version-22-5-1-licence-key-with-keygen-x64-2022/) [2/](https://www.sudansupermarket.com/photoshop-2021-version-22-5-1-licence-key-with-keygen-x64-2022/)

<https://www.gapitaliasrl.com/wp-content/uploads/2023/01/hallpra.pdf>

<http://moonreaderman.com/adobe-photoshop-extended-cs3-free-download-full/>

- <https://achengula.com/wp-content/uploads/2023/01/halopan-1.pdf>
- <https://www.gift4kids.org/wp-content/uploads/2023/01/wylkerb.pdf>

<http://www.landtitle.info/adobe-photoshop-2021-version-22-3-cracked-3264bit-2022/>

<http://tangopiter.ru/wp-content/uploads/2023/01/Https-adobephotoshopcs3-Free-Download-NEW.pdf>

<https://r84dd6.p3cdn1.secureserver.net/wp-content/uploads/2023/01/latywill.pdf?time=1672610049>

[https://xtc-hair.com/adobe-photoshop-2022-download-free-license-keygen-with-product-key-for-pc-up](https://xtc-hair.com/adobe-photoshop-2022-download-free-license-keygen-with-product-key-for-pc-update-2023/) [date-2023/](https://xtc-hair.com/adobe-photoshop-2022-download-free-license-keygen-with-product-key-for-pc-update-2023/)

<https://modelsofindia.net/wp-content/uploads/2023/01/orsfaun.pdf>

<http://www.sweethomeslondon.com/?p=187725>

<https://bodhirajabs.com/wp-content/uploads/2023/01/wasgene.pdf>

<http://pontucasacuba.com/?p=18311>

<http://prabhatevents.com/wp-content/uploads/2023/01/iuankai.pdf>

[https://trhhomerental.com/wp-content/uploads/2023/01/Photoshop-CC-2015-Version-18-Download-fr](https://trhhomerental.com/wp-content/uploads/2023/01/Photoshop-CC-2015-Version-18-Download-free-Full-Product-Key-latest-updaTe-2022.pdf) [ee-Full-Product-Key-latest-updaTe-2022.pdf](https://trhhomerental.com/wp-content/uploads/2023/01/Photoshop-CC-2015-Version-18-Download-free-Full-Product-Key-latest-updaTe-2022.pdf)

<https://amtsilatipusat.net/wp-content/uploads/2023/01/ollilis.pdf>

<https://marshryt.by/wp-content/uploads/fabhawt.pdf>

[https://shikhadabas.com/2023/01/01/photoshop-2021-version-22-0-0-download-free-with-serial-key-h](https://shikhadabas.com/2023/01/01/photoshop-2021-version-22-0-0-download-free-with-serial-key-hacked-windows-10-11-updated-2023/) [acked-windows-10-11-updated-2023/](https://shikhadabas.com/2023/01/01/photoshop-2021-version-22-0-0-download-free-with-serial-key-hacked-windows-10-11-updated-2023/)

[https://beachvisitorguide.com/wp-content/uploads/2023/01/Adobe\\_Photoshop\\_2021\\_Version\\_222.pdf](https://beachvisitorguide.com/wp-content/uploads/2023/01/Adobe_Photoshop_2021_Version_222.pdf) [http://doctordefender.com/wp-content/uploads/2023/01/Adobe-Photoshop-Cs3-Free-Software-Downlo](http://doctordefender.com/wp-content/uploads/2023/01/Adobe-Photoshop-Cs3-Free-Software-Download-Windows-7-WORK.pdf) [ad-Windows-7-WORK.pdf](http://doctordefender.com/wp-content/uploads/2023/01/Adobe-Photoshop-Cs3-Free-Software-Download-Windows-7-WORK.pdf)

[https://warshah.org/wp-content/uploads/2023/01/Download-Plugin-Contact-Sheet-Ii-Photoshop-Cs5-N](https://warshah.org/wp-content/uploads/2023/01/Download-Plugin-Contact-Sheet-Ii-Photoshop-Cs5-NEW.pdf) [EW.pdf](https://warshah.org/wp-content/uploads/2023/01/Download-Plugin-Contact-Sheet-Ii-Photoshop-Cs5-NEW.pdf)

https://rei-pa.com/gradient-photoshop-grd-free-download- verified /

<https://otelgazetesi.com/advert/photoshop-2022-neural-filters-download-portable/> [https://earthoceanandairtravel.com/wp-content/uploads/2023/01/Download-Adobe-Photoshop-2021-V](https://earthoceanandairtravel.com/wp-content/uploads/2023/01/Download-Adobe-Photoshop-2021-Version-2201-With-License-Code-x3264-2023.pdf) [ersion-2201-With-License-Code-x3264-2023.pdf](https://earthoceanandairtravel.com/wp-content/uploads/2023/01/Download-Adobe-Photoshop-2021-Version-2201-With-License-Code-x3264-2023.pdf)

<http://seti.sg/wp-content/uploads/2023/01/Photoshop-Tree-Images-Download-HOT.pdf> <https://broadcastking.com/download-photoshop-for-ipad-free-exclusive/>

[https://annodyne.in/wp-content/uploads/2023/01/Download-free-Photoshop-2021-With-Keygen-X64-H](https://annodyne.in/wp-content/uploads/2023/01/Download-free-Photoshop-2021-With-Keygen-X64-Hot-2023.pdf) [ot-2023.pdf](https://annodyne.in/wp-content/uploads/2023/01/Download-free-Photoshop-2021-With-Keygen-X64-Hot-2023.pdf)

<http://medlifecareer.com/?p=25243>

<https://www.forper.fr/blog/free-download-photoshop-cs2-keygen-updated/>

[https://www.siriusarchitects.com/advert/adobe-photoshop-cs3-portraiture-free-download-\\_best\\_/](https://www.siriusarchitects.com/advert/adobe-photoshop-cs3-portraiture-free-download-_best_/) <https://articlebeast.online/wp-content/uploads/2023/01/kelolen.pdf>

[http://rootwordsmusic.com/2023/01/01/photoshop-2021-version-22-3-product-key-full-final-version-2](http://rootwordsmusic.com/2023/01/01/photoshop-2021-version-22-3-product-key-full-final-version-2022/) [022/](http://rootwordsmusic.com/2023/01/01/photoshop-2021-version-22-3-product-key-full-final-version-2022/)

Starting with Adobe Creative Cloud , a new subscription model for services, and with the arrival of Adobe, is exciting for the Adobe family. Photoshop Touch will be the first product Adobe brings to the Creative Cloud with a subscription model, with a new version of its flagship flagship product launching with a monthly fee that starts at \$9.99 per month, and later can be scaled any way you see fit through the Creative Cloud. There is no denying how industry-changing vector graphics can be used in recent years; a look back during the last decade, one could argue that it was only new digital technologies and web-based networks that brought new vectors into the world. With Photoshop Creative Cloud, Adobe has collectively changed the face of how images are now made. Now moving into the next ten years, new additions to the Photoshop product in 2018 will bring new ways of working with vectors that not even Adobe could anticipate. The subscription-based approach to the Adobe Creative Cloud is a great idea to keep everyone on the same page. A monthly fee will also bring a housekeeping solution to many new users that are familiar with the products and may not want to jump through a lot of hoops in order to get started or get a subscription. Starting with Photoshop Creative Cloud, anything you produce within the service can be saved and shared with your friends, business associates or colleagues. The Creative Cloud will also add to the reach of the products and services with more layers—users may have access to additional applications in the cloud. Moving these market-leading creative software tools to Creative Cloud, they have the potential to order itself, allowing the tools to coordinate working together and a touch feature to see other users' work or any work in the cloud. These two innovative elements are relatively new to the industry, but it will lead to exciting new ways of working. It is safe to say that Adobe is the first cloud-native software company in the world.